### $<<$ MATLAB C++ $>>$

 $<<$ MATLAB C++ $>$ 

- 13 ISBN 9787302214526
- 10 ISBN 7302214522

出版时间:2010-2

页数:191

PDF

更多资源请访问:http://www.tushu007.com

, tushu007.com <<MATLAB C++ Matlab  $\mathsf{Matlab}$  $\mathsf{Matlab}\xspace$  $\mathsf{Matlab}\n$  $Matalab$  $\Gamma$ .Matlab  $\mathbf{S}$ qr 人)<br>下午<del>,</del>  $\mathsf{Matlab}$   $\mathsf{C}_{++}$ Matlab Matlab Matlab Matlab And the Matlab Matlab

 $C++$ 

#### <<MATLAB C++

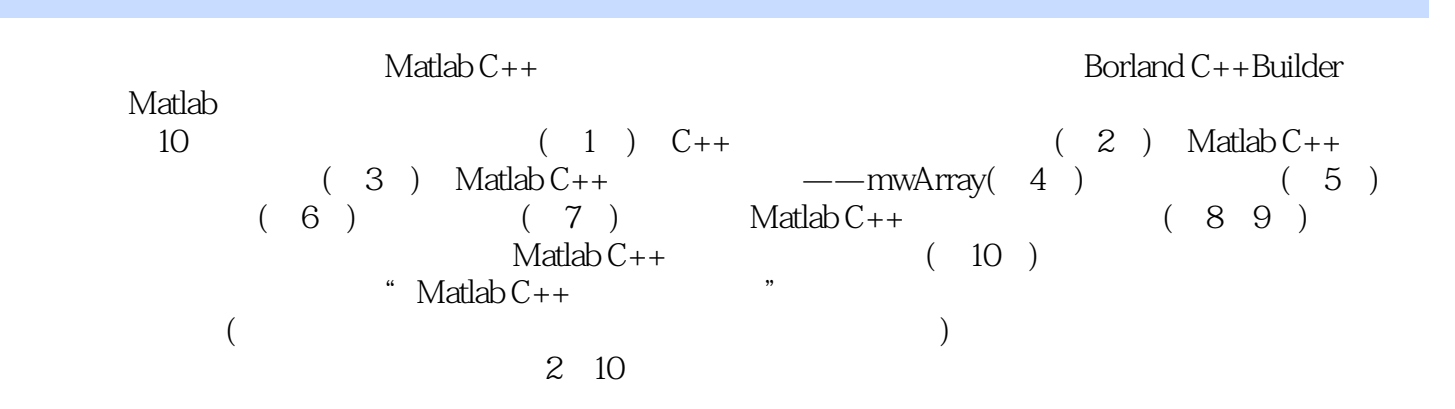

# $<<$ MATLAB C++ $>>$

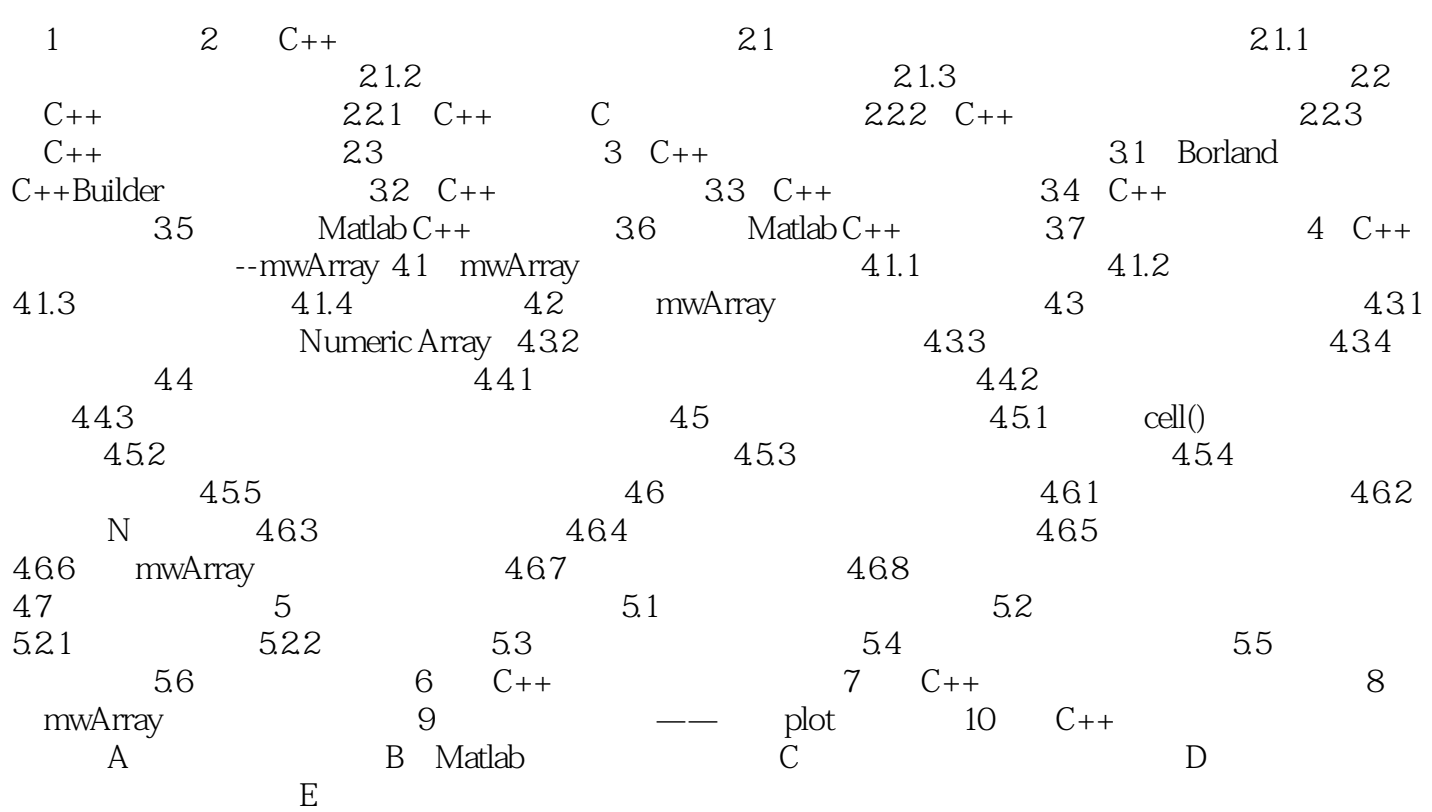

 $<<$ MATLAB C++ $>>$ 

 $,$  tushu007.com

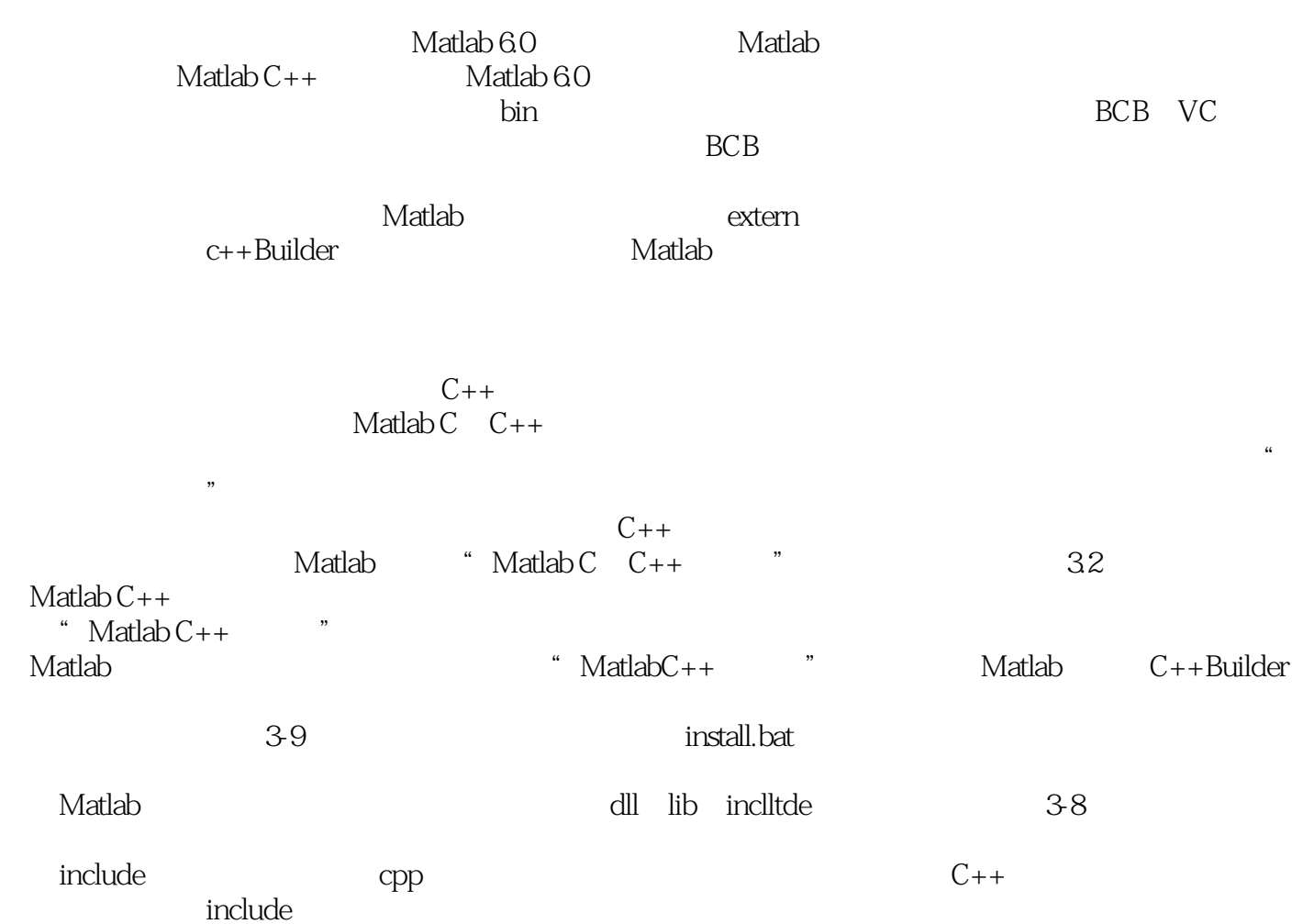

## $<<$ MATLAB C++ $>>$

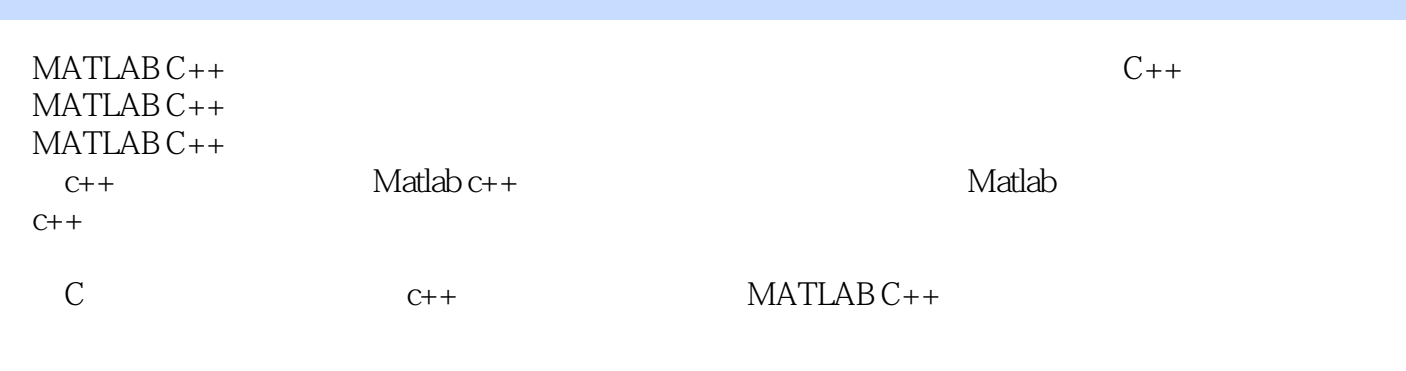

Matlab c++

Matlab c++

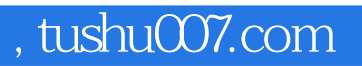

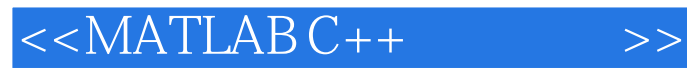

本站所提供下载的PDF图书仅提供预览和简介,请支持正版图书。

更多资源请访问:http://www.tushu007.com